## La machine à exclure PDF - Télécharger, Lire

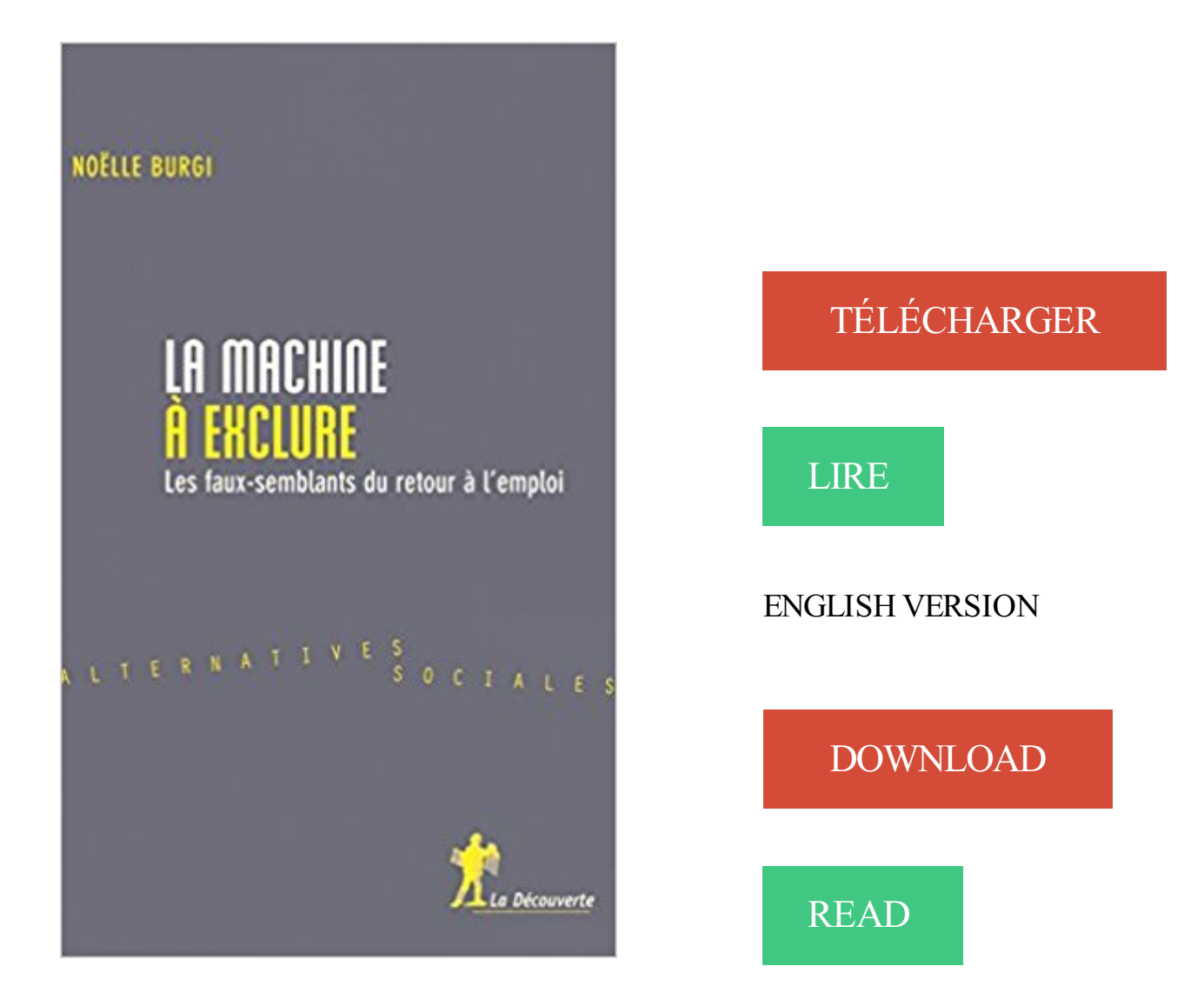

## Description

Depuis les années 1980, les politiques d'emploi se sont révélées incapables de résorber le chômage de masse : elles composent ou recomposent des files d'attente et orientent vers des occupations à défaut de travail. Loin de tirer les conséquences de ces échecs, les pratiques gouvernementales actuelles, notamment depuis la loi de décembre 2003 décentralisant le RMI, inscrivent le traitement du chômage dans une dynamique utilitariste et répressive qui méconnaît les besoins des chômeurs et renonce à la solidarité humaine au nom de principes jugés supérieurs car économiquement plus efficaces. C'est ce que montre Noëlle Burgi dans ce livre. À partir de nombreux témoignages recueillis lors d'une longue enquête dans un département d'Île-de-France, elle propose une analyse critique des critères de jugement mobilisés pour évaluer la situation des allocataires du RMI. En effet, entre ceux-ci et les intervenants des dispositifs d'insertion, un véritable jeu de dupes s'est installé : pour le Rmiste par exemple, mieux vaut prétendre croire au énième stage proposé ;et pour l'intervenant, il est souvent plus facile de déplacer son impuissance sur le terrain des difficultés psychologiques de l'allocataire. Un jeu pas toujours conscient, mais porteur de conséquences graves, individuellement et socialement. Prenant acte de l'urgence à dépasser ce constat d'inefficacité des politiques d'aide au retour à l'emploi, l'auteur explore de possibles voies de sortie. Elle

montre ainsi l'intérêt d'une approche renouant avec les fondements humanistes de l'orientation professionnelle pour sortir des impasses d'une approche gestionnaire et redonner du sens au travail social.

15 oct. 2013 . Le CPAS d'Anvers est une véritable machine à exclure. La majorité du personnel et la plupart du temps sont consacrés aux contrôles, aux.

21 juin 2017 . b) Utiliser les machines virtuelles. Vous pouvez démarrer par exemple un autre système Windows en tant que machine virtuelle avec.

1 déc. 2006 . A la demande d'un conseil général d'Ile-de-France, Noëlle Burgi, chercheuse au CNRS, a réalisé une enquête auprès de 150 allocataires du.

24 mars 2015 . Chokrane - France : la machine à exclure. On critique volontiers l'échec de l'Éducation nationale. C'est oublier qu'il vient de la tendance bien.

Time Machine | WîNXP «formatage t\*qjis (système d\* ffchwrs intompat 14,48 Go . Exclure des éléments de la sauvegarde Time Machine Time Machine sait ne.

15 oct. 2014 . Le Mouvement des jeunes socialistes de l'Hérault (MJS), dirigé par Jonathan Bulit, vient d'exclure Idriss Salehi (25 ans) pour sa collaboration.

9 déc. 2014 . Comment éviter que « se sentir dépassé » par Internet ne devienne un facteur d'exclusion sociale ? Alerte Jacques Marceau, coorganisateur.

Il reste que l'on ne peut totalement exclure du vagabondage « réaliste » de l'époque l'ambiance romanesque qui l'accompagne - s'agirait-il même d'une illusion.

19 avr. 2017 . "Ce pays est coupé en deux comme une pastèque", ne cessait de répéter le commentateur politique Hasan Celik\* dans une émission en direct.

12 oct. 2017 . Retailleau: la demande d'Estrosi d'exclure Wauquiez de LR n'est "pas raisonnable" . demande implicite de Christian Estrosi d'exclure Laurent Wauquiez.. Paradise Papers » : « On n'a pas attaqué le cœur de la machine ».

Machine à exclure. septembre 2003. Les conditions d'accès à l'ASS (Allocation spécifique de solidarité), sont modifiées et 150.000 chômeurs vont être basculés.

1 janv. 2017 . Avec un niveau général qui se dégrade, l'école française est devenue une machine à exclure. Il y a urgence dans le primaire.

Quand je reboot la machine, il ne me semble plus voir passer les DHCPDISCOVER sur wlan0 néanmoins systemctl me dit toujours que dhcpcd.

15 déc. 2014 . TOUS ENSEMBLE devant l'Onem de Bruxelles, imposons physiquement par notre présence « STOP A LA MACHINE A EXCLURE » !

14 juin 2006 . La machine sera ainsi isolée des autres pour lesquelles les MAJ . Autremement, tu peux exclure ta machine de présentation de l'OU WSUS.

France Bénévolat et Moderniser Sans Exclure se sont associées pour mener un . de la machine à café,les tables bancales ainsi que les toilettes dégradés.

23 févr. 2017 . Dépassant le simple témoignage, le fruit de leur travail débouche sur une véritable dénonciation de la machine à exclure et de ses.

15 déc. 2005 . Apprenti à 14 ans: la machine à exclure. Alors que les ghettos urbains de France ont jeté à la face de nos gouvernants le mal-être des cités,.

10 juil. 2017 . Déjà en 2011, quatre experts, études à l'appui, ont dénoncé dans « La machine à trier » (1) la machine à exclure que sont l'école (basée sur le.

11 avr. 2017 . Tunisie : La machine à exclure s'emballe ! Emploi et développement. Un cri de ralliement repris dans tous les mouvements de protestation qui.

LA MACHINE À EXCLURE. Xavier Gaullier. Gallimard | « Le Débat ». 1992/2 n° 69 | pages 156 à 175. ISSN 0246-2346. ISBN 9782070726240.

11 févr. 2016 . Si la machine tourne à merveille, c'est en partie grâce à ses algorithmes performants . -Patate – vous permet d'exclure un terme de recherche.

18.04.2012. H&L 157 – Le logement, nouvelle « machine » à exclure. - Rubrique « Actualités », 5 pages. Pour lire cet article, Cliquezici ! Si certains liens vers.

Noté 0.0/5. Retrouvez La machine à exclure et des millions de livres en stock sur Amazon.fr. Achetez neuf ou d'occasion.

2 juil. 2014 . La machine à exclure. Christophe MESPLÈDE, président du Modef des Landes. En formant mieux les jeunes, a-t-on résolu les problèmes de.

La machine tend à contrôler tous les cas de figure quitte à exclure tous ceux et celles qui ne s'y conforment pas. Dans quel monde vivons-nous? La machine se.

De très nombreux exemples de phrases traduites contenant "pour exclure tout risque de . During transport, with the machine being lifted, engage the switch in.

1 mai 2015 . La laïcité est un principe fondamental garantissant la liberté de croyance et la non ingérence de l'État dans la pratique du culte. Pourtant.

27 mars 2017 . Elle se félicite que des réseaux associatifs se créent au sein des ministères car, dit elle, "l'administration est une machine à exclure les femmes.

Comment effectuer un backup de son système et de ses données autrement dit une sauvegarde Time Machine sous Mac OS X Mavericks, Mountain Lion en.

2 sept. 2009 . Choisissez donc l'option "Exclure" dans la liste proposée. . vous allez devoir inscrire le nom du cookie qui sera installé sur la machine. Dans l'.

(ed) La Grande Régression. La Grèce et l'avenir de l'Europe, Lormont,. Le bord de l'eau éditions. http://la-grande-regression.info/. 2006 La Machine à exclure.

Pour exclure des fichiers de la sauvegarde Time Machine, ouvrezles préférences Time Machine, puis cliquez sur Options.

Affecter une machine provenant d'un outil d'inventaire à une entité . Grâce au mécanisme de liste noire de GLPI il est possible d'exclure certaines valeurs du.

Header Right. Transformez votre boutique en ligne en une machine à vendre ! . Comment trouver des idées de mots clés à exclure pour Google Adwords ? . Les mots clés à exclure seront vos meilleurs amis pour faire des économies.

14 avr. 2015 . Il va donc falloir créer une nouvelle collection (ou nouveau regroupement de périphériques), sans les machines que nous voulons exclure.

Pour exclure des éléments de la sauvegarde et ainsi l'alléger, rendez-vous dans les Préférences Système puis Time Machine. Déverrouillez le cadenas, puis.

1 sept. 2017 . Dans le cloud Symantec Endpoint Protection Small Business Edition (SEP SBE), les exclusions personnalisées permettent d'exclure des.

che d'emploi ont dénoncé la remise en cause du droit au chômage que cette procédure

impliquait, l'inévita- ble machine à exclure qu'elle allait constituer et son.

14 sept. 2017 . La Librairie La Machine à Lire à Bordeaux vous permet d'acheter et de . sans exclure, mais découvrez aussi nos rayons Jeunesse, romans,.

27 mars 2017 . Présentation : "L'administration est une machine à exclure les femmes !" "On propose davantage de postes à responsabilités aux jeunes.

26 sept. 1998 . La machine à exclure enrayée par les grains de sable militants. C ette fois, ce ne sont pas les xénophobes ou les racistes qui mettent le monde.

12 févr. 2008 . Bonjour à tous, j'utilise TimeMachine mais ai toujours un peu de mal à tout comprendre, surtout ce qui est ou non sauvegardé avec les.

Richesses des cultures contre culture des riches : comment sortir de la machine à exclure ? Auteur(s) : Alain Dolium; Éditeur : Ed. fortuna; Reliure : Broché; Date.

Time Machine est un système de sauvegarde incrémentale . lui demandez d'exclure certaines parties), puis il effectuera toutes les heures une sauvegarde.

Le sport, machine à intégrer.ou à exclure. MICHEL CAILLAT Mis en ligne le 05/07/2004 - - - - - - - - - - -. Le sport n'a jamais été pur. Il est avant tout une.

Bonjour, peut-on exclure l'appli Mail des sauvegardes de Time machine ? On n'a pas toujours envie qu'il reste des traces de certains mails.

29 avr. 2015 . A Genève, la machine à exclure tourne à plein régime. Le rapport de la Cour des comptes présenté hier sur les mesures de réinsertion à.

L'option EXCLUDE.VMDISK spécifie le libellé d'un disque de machine virtuelle à exclure d'une opération Backup VM. Si vous excluez un disque d'une.

15 juil. 2011 . Alors que SOS Racisme a tenu ce 14 juillet un concert pour l'égalité, retour sur l'antiracisme, un concept flou plein de bons sentiments, sur.

3.4.11 Sauvegarde des modèles de machines virtuelles . .. 18) vous permet d'exclure une machine virtuelle de ce processus de distribution en spécifiant.

Je souhaiterais exclure les caches des bibliothèques des sauvegardes Time Machine. Je peux le faire dans /Library mais pas dans jpp/Library.

18 déc. 2009 . Cet appel rassemble des sensibilités diverses qui se rejoignent sur un point: le pouvoir fabrique là une machine à diviser, à exclure,.

14 sept. 2013 . Votre blog satirique de la politique Béthunoise.Un vrai Média libre et indépendant.

6 nov. 2006 . Les gouvernements successifs ont fait de l'emploi leur cheval de bataille. A droite comme à gauche, face à l'ampleur du chômage en France,.

. tuent - Les dernières révélations, La machine à broyer, Dominique Decèze, . La machine à tuer et à exclure s'est encore emballée, et ce malgré les.

3 août 2011 . Pour exclure le trafic d'une ip flottante (ou dynamique) il faut recourrir à . utilisé par chaque machine il vous suffit de l'exclure grâce à un filtre.

Tunisie : La machine à exclure s'emballe ! Actualités. par - 14/04/2017 00:00. Emploi et développement. Un cri de ralliement repris dans tous les mouvements.

5 mai 2013 . Vous pouvezfaire passer un disque virtuel en mode indépendant pour exclure le disque des snapshots pris de sa machine virtuelle.

6 juil. 2015 . Si votre disque de sauvegarde Time Machine est régulièrement saturé, ou que vous souhaitez simplement exclure certains fichiers et/ou.

13 sept. 2002 . Juge au Tribunal des mineurs de Sion, Jean Zermatten vient de publier un recueil d'histoires édifiantes et émo.

25 Oct 2017 - 2 minJust 14-Minutes Per Day on This Machine Could Replace Your Gym . Les Républicains : la .

Comment s'exclure des casinos. Vous pouvez choisir de vous auto exclure sciemment du

casino, par exemple en raison de dépendance pathologique au jeu.

1 déc. 2015 . Triste réalité. J'étais invité par "Le Collectif pour l'Emploi" à Marseille pour rejoindre d'autres association et entreprises amies dont je suis très.

La machine à exclure. Les faux-semblants du retour à l'emploi. Noëlle BURGI. Depuis les années 1980, les politiques d'emploi se sont révélées incapables de.

8 mai 2015 . MISE AUPOINT Par Sandrine Lecalvez. Le « seul enjeu qui importe, la laïcité. La laïcité ! La laïcité, parce que c'est le cœur de la République ».

Many translated example sentences containing "pour exclure tout risque. . de verrouillage pour exclure tout risque de descente intempestive de la machine !

9 janv. 2017 . . fonctionnalité qui permettra aux utilisateurs d'exclure les pilotes des . Je peus donc gerer plus de type de machine sous Windows que sous.

-a Cliquez sur Activé pour lancer Time Machine. Exclure des éléments de la sauvegarde Time Machine Time Machine sait ne sauvegarder qu'une partie des.

Contrôle les fichiers lors de leur accès sur les machines virtuelles clientes. □ .. La machine virtuelle de sécurité ne peut pas exclure les dossiers en se basant.

24 nov. 2016 . Quand Alain Juppé menaçait d'exclure François Fillon du RPR . de droite, six du RPR et six de l'UDF, se lèvent contre "la machine à perdre".

4 nov. 2013 . Vous savez probablement que vous pouvezexclure certains fichiers et dossiers de vos sauvegardes « Time Machine » via le panneau de Time.

29 avr. 2017 . Pour exclure des éléments de la sauvegarde Time Machine, ouvrezles préférences Time Machine, puis cliquez sur Options.

29 nov. 2016 . L'ASBL SOS Dépannage accompagne les personnes en décrochage social pour les aider à se remettre à flot et répondre, notamment, aux.

il y a 4 jours . Exemple : exclure machine à café empêchera la diffusion de votre annonce pour des termes de recherche comme machine café à grain,.

27 mars 2015 . EUREKA. Un clic, un emploi ? L'enthousiasme autour de la digitalisation du recrutement se comprend. Les craintes aussi : face à ce qui.

Le SMIC, machine à exclure par Pascal Salin. Je ne connais pas de SDF. Mais la télévision présente de temps en temps des portraits de quelques uns de ceux.

Dion Jack Verified account @DionJack2 Nov 11. More. Copy link to Tweet; Embed Tweet. L'écriture inclusive, cette machine à exclure. Mon article à lire dans.

Mais on sait bien que les perroquets (qui sont des machines) peuvent dire . que ces signes soient à propos, pour exclure le parler des perroquets, sans exclure.

30 mai 2011 . Savez-vous qu'existent en France des camps réservés au étrangers, les "Centres de rétention administrative" (CRA), et leurs petits frères.

1 juil. 2016 . Le salaire minimum, machine à exclure et créer du chômage Le salaire minimum sert à exclure les indésirables By: zeevveez – CC BY 2.0.

La machine à exclure : les faux-semblants du retour à l'emploi / Noëlle Burgi. --. Éditeur. Paris : La Découverte, c2006. Description. 264 p. --. Collection.

12 févr. 2015 . Dans un de mes projets, j'utilise un site ASP.Net MVC pour communiquer avec Team Foundation Server (TFS) pour afficher des.

7 avr. 2016 . Quand les projets du ministre de l'Intégration sociale créent une machine à exclure. Le ministre de l'Intégration sociale Willy Borsus envisage.

Vous pouvez configurer la plupart des logiciels antivirus pour exclure . Le serveur Hyper-V passe l'état de la machine virtuelle en mode Enregistrer et la.

Bonjour, Je souhaite exclure l'application d'une GPO computer qui consiste à la . edit : certains paramètres existent à la fois machine-wide et.

Cassandra : exclure un nœud défectueux. de Bis2ri | 2017-04-21 . Sur la machine : Cassandra

est toujours joignable. Dans son journal d'évènement, des.

Le sport, machine à intégrer.ou à exclure. MICHEL CAILLAT Publié le lundi 05 juillet 2004 à 00h00 - Mis à jour le lundi 05 juillet 2004 à 00h00. AddThis.

Bonjour à tous,. J'utilise SCCM pour déploiement quelques applications. La plupart du temps, ces applications sont destiné à tous les.

Vous pouvez utiliser les dispositifs qui existent pour vous faire interdire des lieux et des sites de jeu. Ces démarches d'interdiction ou d'auto-exclusion peuvent.

C'est bien d'une machine qu'il s'agit quand on regarde notre École et ses façons d'exclure les élèves sur base de leur origine sociale. Non par volonté.

29 mai 1995 . Le Smic, machine à exclurePAR PASCAL SALIN Je ne connais pas de SDF. La télévision présente de temps en temps des portraits de.

Trump déchaîne la machine à exclure. Bruno Odent. Jeudi, 7 Septembre, 2017. L'Humanité. L'oligarque président claque la porte entrebâillée du ghetto à des.

Bonjour, Je voudrais savoir s'il est possible d'exclure de Time Machine les dossiers Corbeille et Courrier Indésirable de Mail ? Si oui quel est.

Ce n'était pourtant qu'un début, la machine à exclure, comme nous l'avions annoncé, allait mécaniquement s'emballer. Les premiers chiffres de 2017.

Alors même que j'ai dans ma liste des mots clés à exclure : . de vos contraintes. en d'autres termes, ne faites pas confiance à la machine Smiley heureux.

1 déc. 2008 . Les nouvelles règles d'indemnisation s'appliquent pour les nouveaux chômeurs à compter du 1er janvier 2009. Quelques gagnants et.

Oui je souhaite exclure cette plage d'IP dans la mesure ou des serveurs ayant .. Allez, bon courage, la solution est dans ta machine. si si ! :-))

Si vous voulez appliquer une stratégie de groupe sur tout les utilisateurs / ordinateurs de votre domaine et exclure un groupe / utilisateur / ordinateur de.

31 mars 2016 . Lagarde menace d'exclure d'éventuels candidats à la primaire issus de ..

Lagarde enclanche la machine à perdre comme son copain Bayrou.

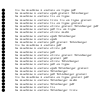